# **HDWallet**

*Release 1.1.1*

**Meheret Tesfaye**

**May 23, 2021**

## **CONTENTS**

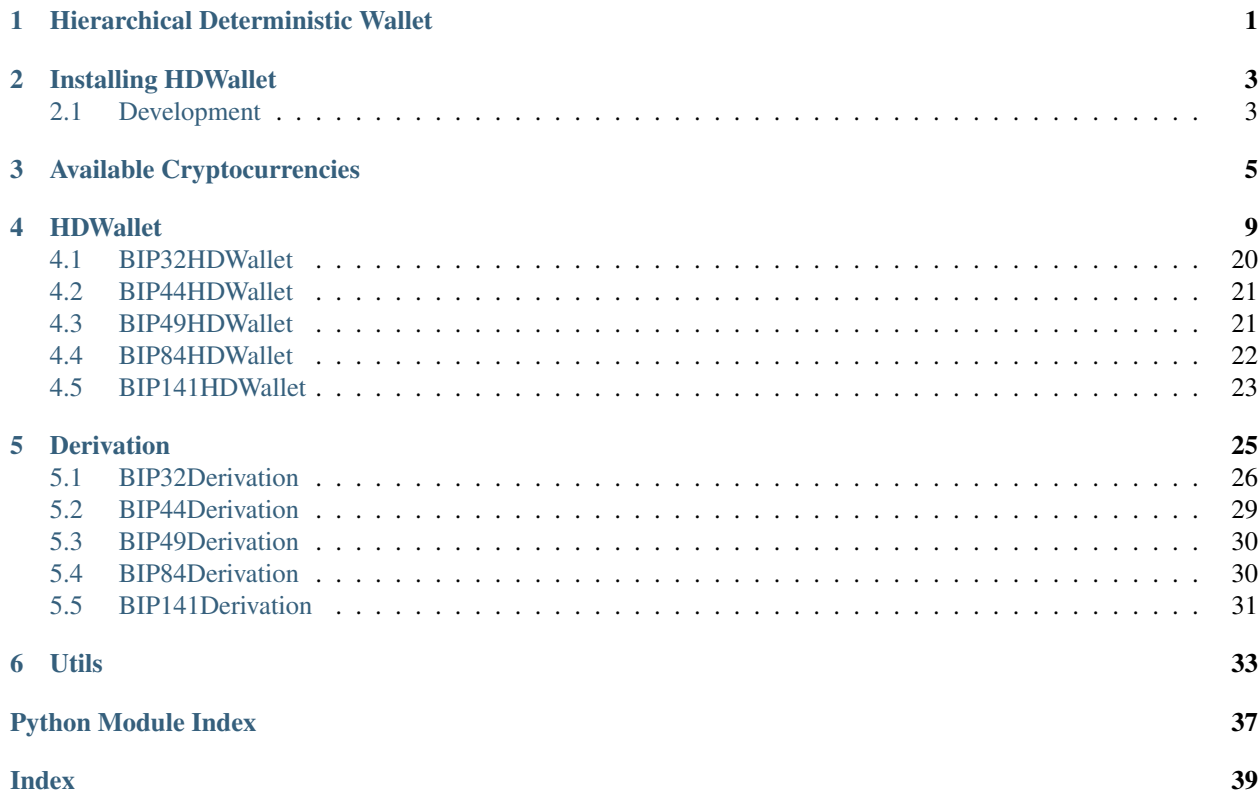

## **HIERARCHICAL DETERMINISTIC WALLET**

<span id="page-4-0"></span>Python-based library for the implementation of a hierarchical deterministic wallet generator for over 140+ multiple cryptocurrencies. It allows the handling of multiple coins, multiple accounts, external and internal chains per account and millions of addresses per the chain.

For more info see the BIP specs.

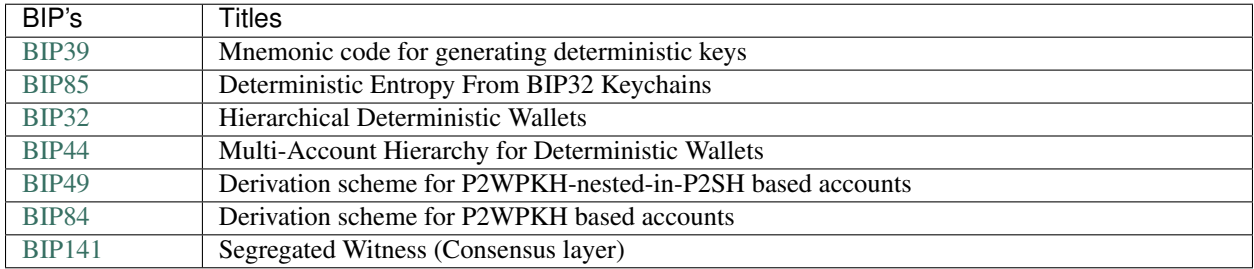

**TWO**

## **INSTALLING HDWALLET**

<span id="page-6-0"></span>The easiest way to install HDWallet is via pip:

\$ pip install hdwallet

If you want to run the latest version of the code, you can install from git:

\$ pip install git+git://github.com/meherett/python-hdwallet.git

For the versions available, see the [tags on this repository.](https://github.com/meherett/python-hdwallet/tags)

## <span id="page-6-1"></span>**2.1 Development**

We welcome pull requests. To get started, just fork this [github repository,](https://github.com/meherett/python-hdwallet) clone it locally, and run:

```
$ pip install -e . -r requirements.txt
```
## **AVAILABLE CRYPTOCURRENCIES**

<span id="page-8-0"></span>This library simplifies the process of generating a new HDWallet's for:

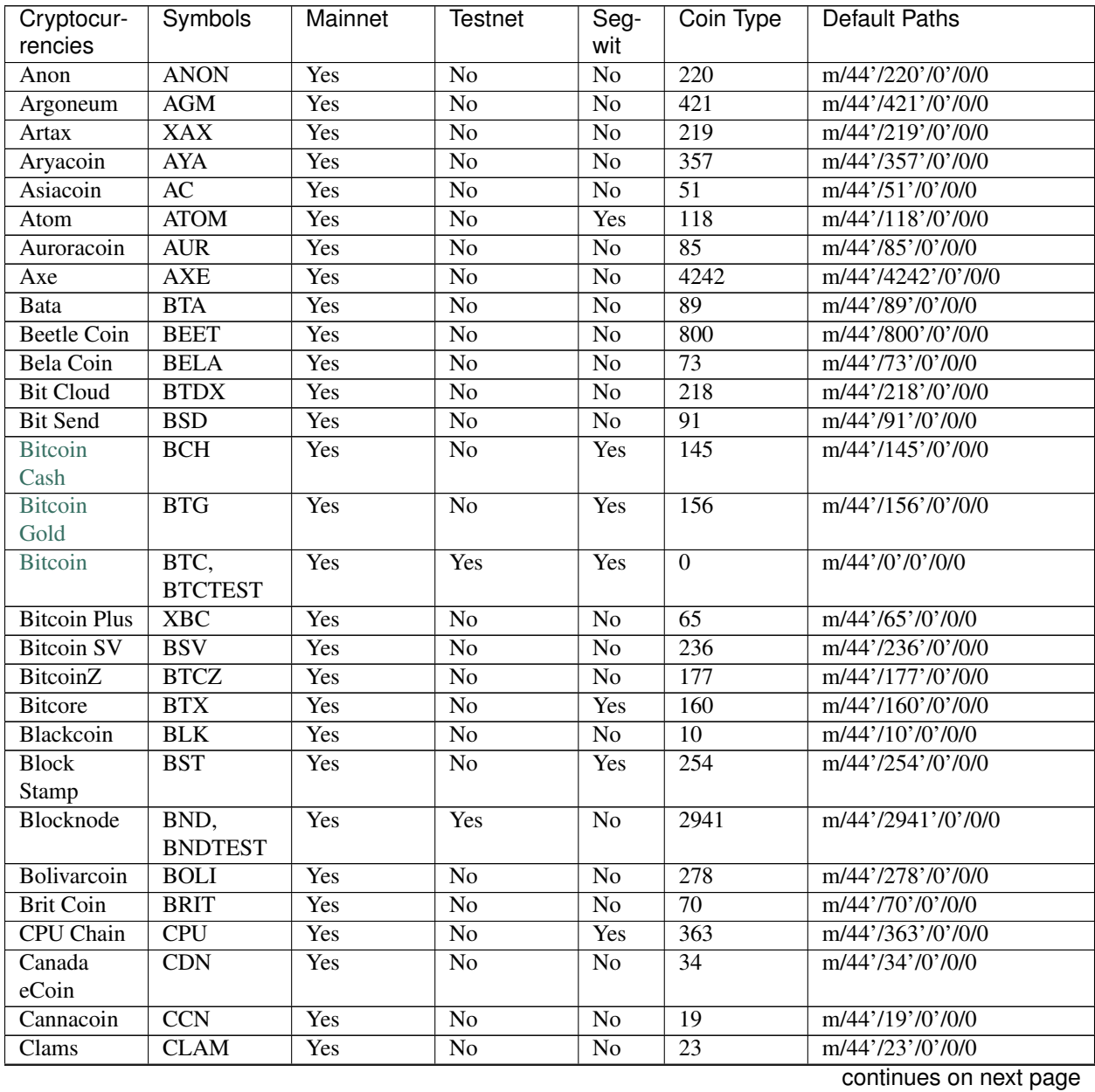

**5**

| Cryptocur-         | Symbols                  | Mainnet    | <b>Testnet</b>  | Seg-                   | Coin Type        | <b>Default Paths</b> |
|--------------------|--------------------------|------------|-----------------|------------------------|------------------|----------------------|
| rencies            |                          |            |                 | wit                    |                  |                      |
| Club Coin          | <b>CLUB</b>              | Yes        | $\overline{No}$ | $\overline{No}$        | 79               | m/44'/79'/0'/0/0     |
| Compcoin           | $\overline{\text{CMP}}$  | Yes        | $\overline{No}$ | $\overline{No}$        | $\overline{71}$  | m/44'/71'/0'/0/0     |
| Crane Pay          | CRP                      | Yes        | $\overline{No}$ | Yes                    | 2304             | m/44'/2304'/0'/0/0   |
| Crave              | <b>CRAVE</b>             | Yes        | $\overline{No}$ | $\overline{No}$        | 186              | m/44'/186'/0'/0/0    |
| Dash               | DASH,                    | Yes        | <b>Yes</b>      | $\overline{No}$        | $\overline{5}$   | m/44'/5'/0'/0/0      |
|                    | DASHT-                   |            |                 |                        |                  |                      |
|                    | <b>EST</b>               |            |                 |                        |                  |                      |
| Deep Onion         | <b>ONION</b>             | Yes        | $\overline{No}$ | Yes                    | $\overline{305}$ | m/44'/305'/0'/0/0    |
| Defcoin            | $\overline{DFC}$         | Yes        | $\overline{No}$ | $\overline{No}$        | 1337             | m/44'/1337'/0'/0/0   |
| Denarius           | <b>DNR</b>               | Yes        | $\overline{No}$ | $\overline{No}$        | 116              | m/44'/116'/0'/0/0    |
| Diamond            | $\overline{\text{DMD}}$  | Yes        | No              | $\overline{No}$        | 152              | m/44'/152'/0'/0/0    |
| Digi Byte          | DGB                      | Yes        | N <sub>o</sub>  | Yes                    | 20               | m/44'/20'/0'/0/0     |
| Digitalcoin        | $\overline{DGC}$         | Yes        | N <sub>o</sub>  | $\overline{No}$        | 18               | m/44'/18'/0'/0/0     |
| Dogecoin           | DOGE,                    | Yes        | Yes             | $\overline{No}$        | $\overline{3}$   | m/44'/3'/0'/0/0      |
|                    | DO-                      |            |                 |                        |                  |                      |
|                    | <b>GETEST</b>            |            |                 |                        |                  |                      |
| <b>EDR</b> Coin    | <b>EDRC</b>              | Yes        | $\overline{No}$ | $\overline{No}$        | $\overline{56}$  | m/44'/56'/0'/0/0     |
| Ecoin              | <b>ECN</b>               | Yes        | $\overline{No}$ | $\overline{No}$        | $\overline{115}$ | m/44'/115'/0'/0/0    |
| Einsteinium        | EMC2                     | <b>Yes</b> | $\overline{No}$ | $\overline{No}$        | $\overline{41}$  | m/44'/41'/0'/0/0     |
| <b>Elastos</b>     | <b>ELA</b>               | <b>Yes</b> | $\overline{No}$ | $\overline{No}$        | 2305             | m/44'/2305'/0'/0/0   |
| Energi             | NRG                      | Yes        | $\overline{No}$ | $\overline{No}$        | 9797             | m/44'/9797'/0'/0/0   |
| Ethereum           | <b>ETH</b>               | Yes        | $\overline{No}$ | Yes                    | $\overline{60}$  | m/44'/60'/0'/0/0     |
| Europe             | <b>ERC</b>               | Yes        | $\overline{No}$ | $\overline{No}$        | $\overline{151}$ | m/44'/151'/0'/0/0    |
| Coin               |                          |            |                 |                        |                  |                      |
| Exclusive          | <b>EXCL</b>              | Yes        | $\overline{No}$ | $\overline{No}$        | 190              | m/44'/190'/0'/0/0    |
| Coin<br><b>FIX</b> |                          | Yes        | Yes             | $\overline{No}$        | 336              | m/44'/336'/0'/0/0    |
|                    | FIX, FIX-<br><b>TEST</b> |            |                 |                        |                  |                      |
| Feathercoin        | $\overline{\text{FTC}}$  | Yes        | $\overline{No}$ | $\overline{\text{No}}$ | $\overline{8}$   | m/44'/8'/0'/0/0      |
| Firstcoin          | <b>FRST</b>              | Yes        | $\overline{No}$ | $\overline{\text{No}}$ | 167              | m/44'/167'/0'/0/0    |
| Flashcoin          | <b>FLASH</b>             | Yes        | $\overline{No}$ | $\overline{No}$        | $\overline{120}$ | m/44'/120'/0'/0/0    |
| Fuji Coin          | FIC                      | Yes        | $\overline{No}$ | Yes                    | $\overline{75}$  | m/44'/75'/0'/0/0     |
| <b>GCR Coin</b>    | $\overline{GCR}$         | Yes        | $\overline{No}$ | $\overline{No}$        | $\overline{49}$  | m/44'/49'/0'/0/0     |
| Game Cred-         | <b>GAME</b>              | <b>Yes</b> | $\overline{No}$ | $\overline{No}$        | 101              | m/44'/101'/0'/0/0    |
| 1ts                |                          |            |                 |                        |                  |                      |
| Go Byte            | $\overline{\text{GBX}}$  | Yes        | $\overline{No}$ | $\overline{No}$        | 176              | m/44'/176'/0'/0/0    |
| Gridcoin           | GRC                      | Yes        | $\overline{No}$ | No                     | 84               | m/44'/84'/0'/0/0     |
| Groestl            | GRS,                     | Yes        | Yes             | <b>Yes</b>             | 17               | m/44'/17'/0'/0/0     |
| Coin               | <b>GRSTEST</b>           |            |                 |                        |                  |                      |
| Gulden             | $\overline{\text{NLG}}$  | Yes        | $\overline{No}$ | N <sub>o</sub>         | 87               | m/44'/87'/0'/0/0     |
| Hellenic-          | <b>HNC</b>               | Yes        | $\overline{No}$ | $\overline{No}$        | 168              | m/44'/168'/0'/0/0    |
| coin               |                          |            |                 |                        |                  |                      |
| Hempcoin           | <b>THC</b>               | Yes        | $\overline{No}$ | $\overline{No}$        | $\overline{113}$ | m/44'/113'/0'/0/0    |
| Hush               | <b>HUSH</b>              | Yes        | $\overline{No}$ | $\overline{No}$        | 197              | m/44'/197'/0'/0/0    |
| IX Coin            | $\overline{\text{IXC}}$  | Yes        | $\overline{No}$ | $\overline{No}$        | $\overline{86}$  | m/44'/86'/0'/0/0     |
| <b>Insane Coin</b> | <b>INSN</b>              | <b>Yes</b> | $\overline{No}$ | $\overline{No}$        | $\overline{68}$  | m/44'/68'/0'/0/0     |
| Internet Of        | <b>IOP</b>               | Yes        | $\overline{No}$ | $\overline{No}$        | $\overline{66}$  | m/44'/66'/0'/0/0     |
| People             |                          |            |                 |                        |                  |                      |
| <b>Jumbucks</b>    | $\overline{\text{JBS}}$  | Yes        | $\overline{No}$ | $\overline{No}$        | $\overline{26}$  | m/44'/26'/0'/0/0     |

Table 1 – continued from previous page

continues on next page

| Cryptocur-              | Symbols                 | Mainnet | <b>Testnet</b>         | Seg-            | Coin Type        | <b>Default Paths</b> |
|-------------------------|-------------------------|---------|------------------------|-----------------|------------------|----------------------|
| rencies                 |                         |         |                        | wit             |                  |                      |
| Kobocoin                | <b>KOBO</b>             | Yes     | $\overline{No}$        | $\overline{No}$ | 196              | m/44'/196'/0'/0/0    |
| Komodo                  | <b>KMD</b>              | Yes     | $\overline{No}$        | $\overline{No}$ | 141              | m/44'/141'/0'/0/0    |
| <b>LBRY</b>             | LBC                     | Yes     | $\overline{No}$        | $\overline{No}$ | 140              | m/44'/140'/0'/0/0    |
| Credits                 |                         |         |                        |                 |                  |                      |
| Linx                    | <b>LINX</b>             | Yes     | $\overline{No}$        | $\overline{No}$ | 114              | m/44'/114'/0'/0/0    |
| Litecoin                | LCC                     | Yes     | $\overline{No}$        | $\overline{No}$ | 192              | m/44'/192'/0'/0/0    |
| Cash                    |                         |         |                        |                 |                  |                      |
| Litecoin                | LTC,                    | Yes     | Yes                    | Yes             | $\overline{2}$   | m/44'/2'/0'/0/0      |
|                         | <b>LTCTEST</b>          |         |                        |                 |                  |                      |
| LitecoinZ               | <b>LTZ</b>              | Yes     | N <sub>o</sub>         | $\overline{No}$ | 221              | m/44'/221'/0'/0/0    |
| Lkrcoin                 | <b>LKR</b>              | Yes     | $\overline{No}$        | $\overline{No}$ | 557              | m/44'/557'/0'/0/0    |
| Lynx                    | <b>LYNX</b>             | Yes     | $\overline{No}$        | $\overline{No}$ | 191              | m/44'/191'/0'/0/0    |
| Mazacoin                | <b>MZC</b>              | Yes     | $\overline{No}$        | $\overline{No}$ | $\overline{13}$  | m/44'/13'/0'/0/0     |
| Megacoin                | <b>MEC</b>              | Yes     | $\overline{\text{No}}$ | $\overline{No}$ | $\overline{217}$ | m/44'/217'/0'/0/0    |
| Minexcoin               | <b>MNX</b>              | Yes     | $\overline{No}$        | $\overline{No}$ | 182              | m/44'/182'/0'/0/0    |
| Monacoin                | <b>MONA</b>             | Yes     | $\overline{No}$        | Yes             | $\overline{22}$  | m/44'/22'/0'/0/0     |
| Monkey                  | <b>MONK</b>             | Yes     | $\overline{No}$        | Yes             | $\overline{214}$ | m/44'/214'/0'/0/0    |
| Project                 |                         |         |                        |                 |                  |                      |
| Myriadcoin              | <b>XMY</b>              | Yes     | $\overline{No}$        | $\overline{No}$ | $\overline{90}$  | m/44'/90'/0'/0/0     |
| $\overline{\text{NIX}}$ | $\overline{NIX}$        | Yes     | $\overline{No}$        | Yes             | 400              | m/44'/400'/0'/0/0    |
| Namecoin                | NMC                     | Yes     | $\overline{No}$        | $\overline{No}$ | $\overline{7}$   | m/44'/7'/0'/0/0      |
| Navcoin                 | <b>NAV</b>              | Yes     | $\overline{No}$        | $\overline{No}$ | 130              | m/44'/130'/0'/0/0    |
| Neblio                  | <b>NEBL</b>             | Yes     | $\overline{No}$        | $\overline{No}$ | 146              | m/44'/146'/0'/0/0    |
| Neoscoin                | <b>NEOS</b>             | Yes     | $\overline{No}$        | $\overline{No}$ | $\overline{25}$  | m/44'/25'/0'/0/0     |
| Neurocoin               | NRO                     | Yes     | $\overline{No}$        | $\overline{No}$ | 110              | m/44'/110'/0'/0/0    |
| York<br><b>New</b>      | <b>NYC</b>              | Yes     | $\overline{No}$        | $\overline{No}$ | 179              | m/44'/179'/0'/0/0    |
| Coin                    |                         |         |                        |                 |                  |                      |
| Novacoin                | $\overline{\text{NVC}}$ | Yes     | $\overline{No}$        | $\overline{No}$ | $\overline{50}$  | m/44'/50'/0'/0/0     |
| <b>NuBits</b>           | <b>NBT</b>              | Yes     | $\overline{No}$        | $\overline{No}$ | $\overline{12}$  | m/44'/12'/0'/0/0     |
| <b>NuShares</b>         | $\overline{\text{NSR}}$ | Yes     | $\overline{No}$        | $\overline{No}$ | $\overline{11}$  | m/44'/11'/0'/0/0     |
| OK Cash                 | $\overline{\text{OK}}$  | Yes     | $\overline{No}$        | $\overline{No}$ | $\overline{69}$  | m/44'/69'/0'/0/0     |
| Omni                    | OMNI,                   | Yes     | Yes                    | $\overline{No}$ | $\overline{200}$ | m/44'/200'/0'/0/0    |
|                         | OM-                     |         |                        |                 |                  |                      |
|                         | <b>NITEST</b>           |         |                        |                 |                  |                      |
| Onix Coin               | <b>ONX</b>              | Yes     | $\overline{No}$        | $\overline{No}$ | 174              | m/44'/174'/0'/0/0    |
| Peercoin                | <b>PPC</b>              | Yes     | No                     | No              | 6                | m/44'/6'/0'/0/0      |
| Pesobit                 | PSB                     | Yes     | $\overline{No}$        | $\overline{No}$ | $\overline{62}$  | m/44'/62'/0'/0/0     |
| Phore                   | <b>PHR</b>              | Yes     | $\overline{No}$        | $\overline{No}$ | 444              | m/44'/444'/0'/0/0    |
| Pinkcoin                | <b>PINK</b>             | Yes     | $\overline{No}$        | $\overline{No}$ | 117              | m/44'/117'/0'/0/0    |
| Pivx                    | PIVX,                   | Yes     | Yes                    | N <sub>o</sub>  | 119              | m/44'/119'/0'/0/0    |
|                         | <b>PIVXTEST</b>         |         |                        |                 |                  |                      |
| Posw Coin               | <b>POSW</b>             | Yes     | $\overline{No}$        | $\overline{No}$ | 47               | m/44'/47'/0'/0/0     |
| Potcoin                 | <b>POT</b>              | Yes     | No                     | No              | 81               | m/44'/81'/0'/0/0     |
| Project                 | PRJ                     | Yes     | N <sub>o</sub>         | No              | 533              | m/44'/533'/0'/0/0    |
| Coin                    |                         |         |                        |                 |                  |                      |
| Putincoin               | <b>PUT</b>              | Yes     | $\overline{No}$        | $\overline{No}$ | 122              | m/44'/122'/0'/0/0    |
| Qtum                    | QTUM,                   | Yes     | Yes                    | Yes             | 2301             | m/44'/2301'/0'/0/0   |
|                         | <b>QTUMTEST</b>         |         |                        |                 |                  |                      |

Table 1 – continued from previous page

continues on next page

| Cryptocur-              | Symbols                         | Mainnet    | Testnet                | Seg-            | Coin Type        | <b>Default Paths</b>       |
|-------------------------|---------------------------------|------------|------------------------|-----------------|------------------|----------------------------|
| rencies                 |                                 |            |                        | wit             |                  |                            |
| RSK                     | RBTC,<br><b>RBTCTEST</b>        | Yes        | Yes                    | $\overline{No}$ | 137              | m/44'/137'/0'/0/0          |
| Rapids                  | $\overline{RPD}$                | Yes        | $\overline{No}$        | $\overline{No}$ | $\frac{320}{ }$  | m/44'/320'/0'/0/0          |
| Ravencoin               | RVN                             | <b>Yes</b> | $\overline{No}$        | $\overline{No}$ | $\overline{175}$ | m/44'/175'/0'/0/0          |
| Reddcoin                | RDD                             | <b>Yes</b> | $\overline{No}$        | $\overline{No}$ | $\overline{4}$   | m/44'/4'/0'/0/0            |
| Rubycoin                | $\overline{RBY}$                | <b>Yes</b> | $\overline{No}$        | $\overline{No}$ | $\overline{16}$  | m/44'/16'/0'/0/0           |
| Safecoin                | <b>SAFE</b>                     | Yes        | $\overline{No}$        | $\overline{No}$ | 19165            | m/44'/19165'/0'/0/0        |
| Saluscoin               | $\overline{\text{SLS}}$         | <b>Yes</b> | $\overline{No}$        | $\overline{No}$ | 572              | m/44'/572'/0'/0/0          |
| Scribe                  | <b>SCRIBE</b>                   | Yes        | $\overline{No}$        | $\overline{No}$ | 545              | m/44'/545'/0'/0/0          |
| Shadow<br>Cash          | SDC,<br><b>SDCTEST</b>          | Yes        | Yes                    | $\overline{No}$ | $\overline{35}$  | m/44'/35'/0'/0/0           |
| Slimcoin                | SLM,<br><b>SLMTEST</b>          | Yes        | Yes                    | N <sub>o</sub>  | 63               | m/44'/63'/0'/0/0           |
| Smileycoin              | <b>SMLY</b>                     | <b>Yes</b> | $\overline{\text{No}}$ | $\overline{No}$ | $\overline{59}$  | m/44'/59'/0'/0/0           |
| Solarcoin               | SLR                             | <b>Yes</b> | $\overline{No}$        | $\overline{No}$ | $\overline{58}$  | m/44'/58'/0'/0/0           |
| <b>Stash</b>            | <b>STASH</b>                    | Yes        | $\overline{No}$        | $\overline{No}$ | 49344            | m/44'/49344'/0'/0/0        |
| <b>Stratis</b>          | STRAT,<br>STRAT-<br><b>TEST</b> | <b>Yes</b> | Yes                    | $\overline{No}$ | $\overline{105}$ | m/44'/105'/0'/0/0          |
| Sugarchain              | SUGAR,<br>SUG-<br><b>ARTEST</b> | Yes        | <b>Yes</b>             | Yes             | 408              | m/44'/408'/0'/0/0          |
| Syscoin                 | $\overline{\text{SYS}}$         | Yes        | $\overline{No}$        | Yes             | 57               | m/44'/57'/0'/0/0           |
| <b>TOA Coin</b>         | <b>TOA</b>                      | Yes        | N <sub>o</sub>         | N <sub>o</sub>  | 159              | m/44'/159'/0'/0/0          |
| Thought AI              | <b>THT</b>                      | Yes        | $\overline{No}$        | $\overline{No}$ | 502              | m/44'/502'/0'/0/0          |
| Twins                   | TWINS,<br>TWIN-<br><b>STEST</b> | Yes        | Yes                    | $\overline{No}$ | 970              | m/44'/970'/0'/0/0          |
| Ultimate<br>Secure Cash | <b>USC</b>                      | Yes        | $\overline{No}$        | $\overline{No}$ | $\overline{112}$ | m/44'/112'/0'/0/0          |
| Unobta-<br>nium         | $\overline{\text{UNO}}$         | <b>Yes</b> | $\overline{No}$        | $\overline{No}$ | $\overline{92}$  | m/44'/92'/0'/0/0           |
| Virtual<br>Cash         | <b>VASH</b>                     | Yes        | $\overline{No}$        | $\overline{No}$ | $\overline{33}$  | m/44'/33'/0'/0/0           |
| Vcash                   | $\overline{\text{VC}}$          | Yes        | $\overline{No}$        | $\overline{No}$ | 127              | m/44'/127'/0'/0/0          |
| Verge Cur-<br>rency     | XVG                             | Yes        | N <sub>o</sub>         | N <sub>o</sub>  | 77               | $m/44'$ /77'/0'/0/0        |
| Vertcoin                | $\overline{\text{VTC}}$         | Yes        | $\overline{No}$        | Yes             | $\overline{28}$  | m/44'/28'/0'/0/0           |
| Viacoin                 | VIA, VIAT-<br><b>EST</b>        | Yes        | Yes                    | Yes             | 14               | m/44'/14'/0'/0/0           |
| <b>Vivo</b>             | <b>VIVO</b>                     | Yes        | $\overline{No}$        | $\overline{No}$ | 166              | m/44'/166'/0'/0/0          |
| Whitecoin               | <b>XWC</b>                      | Yes        | $\overline{No}$        | $\overline{No}$ | 559              | m/44'/559'/0'/0/0          |
| Wincoin                 | $\overline{WC}$                 | Yes        | $\overline{No}$        | No              | 181              | m/44'/181'/0'/0/0          |
| <b>XUEZ</b>             | <b>XUEZ</b>                     | Yes        | $\overline{No}$        | No              | $\overline{225}$ | m/44'/225'/0'/0/0          |
| <b>XinFin</b>           | <b>XDC</b>                      | Yes        | $\overline{No}$        | Yes             | $\overline{550}$ | m/44'/550'/0'/0/0          |
| ZClassic                | <b>ZCL</b>                      | Yes        | $\overline{No}$        | $\overline{No}$ | $\overline{147}$ | m/44'/147'/0'/0/0          |
| Zcash                   | <b>ZEC</b>                      | <b>Yes</b> | $\overline{No}$        | $\overline{No}$ | 133              | m/44'/133'/0'/0/0          |
| Zencash                 | <b>ZEN</b>                      | Yes        | No                     | No              | 121              | $m/\sqrt{44'/121'/0'/0/0}$ |

Table 1 – continued from previous page

NOTICE: All Cryptocurrencies testnet networks default paths are set to `m/44'/1'/0'/0/0` value.

### **FOUR**

### **HDWALLET**

<span id="page-12-2"></span><span id="page-12-1"></span><span id="page-12-0"></span>Class Hierarchical Deterministic Wallet

```
class hdwallet.hdwallet.HDWallet(symbol: str = 'BTC', cryptocurrency: Optional[Any] = None,
                                           semantic: str = 'p2pkh', use_default_path: bool = False)
```
Hierarchical Deterministic Wallet

#### Parameters

- **symbol** (str) Cryptocurrency symbol, defaults to BTC.
- **cryptocurrency** (Cryptocurrency) Cryptocurrency instance, defaults to None.
- **semantic** (str) Extended semantic, defaults to P2PKH.
- **use\_default\_path** (bool) Use default derivation path, defaults to False.

Returns HDWallet – Hierarchical Deterministic Wallet instance.

Note: To initialize HDWallet symbol or cryptocurrency is required.

```
from_entropy (entropy: str, language: str = 'english', passphrase: Optional[str] = None) \rightarrow hdwal-
                    let.hdwallet.HDWallet
```
Master from Entropy hex string.

Parameters

- **entropy**  $(str)$  Entropy hex string.
- **language** (str) Mnemonic language, default to english.
- **passphrase** (str) Mnemonic passphrase or password, default to None.

Returns HDWallet – Hierarchical Deterministic Wallet instance.

```
>>> from hdwallet import HDWallet
>>> from hdwallet.symbols import BTC
>>> hdwallet = HDWallet(symbol=BTC)
>>> hdwallet.from_entropy(entropy="ee535b143b0d9d1f87546f9df0d06b1a",
˓→language="english", passphrase=None)
<hdwallet.hdwallet.HDWallet object at 0x000001E8BFB98D60>
```
**from\_mnemonic**(*mnemonic: str*, *language: Optional[str] = None*, *passphrase: Optional[str] = None*) → *[hdwallet.hdwallet.HDWallet](#page-12-1)*

Master from Mnemonic words.

Parameters

• **mnemonic** (str) – Mnemonic words.

- <span id="page-13-0"></span>• **language** (str) – Mnemonic language, default to None.
- **passphrase** (str) Mnemonic passphrase or password, default to None.

Returns HDWallet – Hierarchical Deterministic Wallet instance.

```
>>> from hdwallet import HDWallet
>>> from hdwallet.symbols import BTC
>>> hdwallet = HDWallet(symbol=BTC)
>>> hdwallet.from_mnemonic(mnemonic="sceptre capter sequence girafe absolu
˓→relatif fleur zoologie muscle sirop saboter parure", passphrase=None)
<hdwallet.hdwallet.HDWallet object at 0x000001E8BFB98D60>
```
#### **from seed** (*seed: str*)  $\rightarrow$  *[hdwallet.hdwallet.HDWallet](#page-12-1)* Master from Seed hex string.

**Parameters seed**  $(str)$  – Seed hex string.

Returns HDWallet – Hierarchical Deterministic Wallet instance.

```
>>> from hdwallet import HDWallet
>>> from hdwallet.symbols import ETH
>>> hdwallet = HDWallet(symbol=ETH)
>>> hdwallet.from_seed(seed=
˓→"8d5f4fe5b81a6a6a18b08603b6b3f59df9f4bbb25d10c55d23e0cbdc5ee385e5fddad9d7e6114f11afdec45928328081f9a598151a7613dc5f5a0c16a4612aa4
\leftrightarrow")
<hdwallet.hdwallet.HDWallet object at 0x000001E8BFB98D60>
```
#### **from\_root\_xprivate\_key**(*root\_xprivate\_key: str*) → *[hdwallet.hdwallet.HDWallet](#page-12-1)* Master from Root XPrivate Key.

Parameters **root\_xprivate\_key** (str) – Root xprivate key.

Returns HDWallet – Hierarchical Deterministic Wallet instance.

```
>>> from hdwallet import HDWallet
>>> from hdwallet.symbols import BTC
>>> hdwallet = HDWallet(symbol=BTC)
>>> hdwallet.from_root_xprivate_key(root_xprivate_key=
→"xprv9s21ZrQH143K3xPGUzpogJeKtRdjHkK6muBJo8v7rEVRzT83xJqNcLpMoJXUf9wJFKfuHR4SGvfgdShh4t9Vm
\leftrightarrow")
<hdwallet.hdwallet.HDWallet object at 0x000001E8BFB98D60>
```

```
from_xprivate_key(xprivate_key: str) → hdwallet.hdwallet.HDWallet
    Master from XPrivate Key.
```
Parameters **xprivate\_key**  $(str)$  – XPrivate key.

Returns HDWallet – Hierarchical Deterministic Wallet instance.

```
>>> from hdwallet import HDWallet
>>> from hdwallet.symbols import BTC
>>> hdwallet = HDWallet(symbol=BTC)
>>> hdwallet.from_xprivate_key(xprivate_key=
→ "xprvA3BYGWQ9FmhyaNRRXB2f1LphNPnaY9T6gngw4BaTbkFtscSH4RCuJhgWUSKs9S6ciGioHd4TX4UeyUg53MkfN
\leftrightarrow")
<hdwallet.hdwallet.HDWallet object at 0x000001E8BFB98D60>
```
### $from\_wit(wif: str) \rightarrow hdwallet.hdwallet.HDWallet$  $from\_wit(wif: str) \rightarrow hdwallet.hdwallet.HDWallet$

Master from Wallet Important Format (WIF).

**Parameters wif**  $(str)$  – Wallet important format.

<span id="page-14-0"></span>Returns HDWallet – Hierarchical Deterministic Wallet instance.

```
>>> from hdwallet import HDWallet
>>> from hdwallet.symbols import BTC
>>> hdwallet = HDWallet(symbol=BTC)
>>> hdwallet.from_wif(wif=
˓→"KzsHWUJsrTWUUhBGPfMMxLLydiH7NhEn6z7mKHXD5qNkUWaC4TEn")
<hdwallet.hdwallet.HDWallet object at 0x000001E8BFB98D60>
```
**from\_private\_key**(*private\_key: str*) → *[hdwallet.hdwallet.HDWallet](#page-12-1)* Master from Private Key.

Parameters **private\_key**  $(str)$  – Private key.

Returns HDWallet – Hierarchical Deterministic Wallet instance.

```
>>> from hdwallet import HDWallet
>>> from hdwallet.symbols import BTC
>>> hdwallet = HDWallet(symbol=BTC)
>>> hdwallet.from_private_key(private_key=
˓→"6cd78b0d69eab1a47bfa53a52b9d8c4331e858b5d7a599270a95d9735fdb0b94")
<hdwallet.hdwallet.HDWallet object at 0x000001E8BFB98D60>
```
**from\_path**(*path: Union[str,* [hdwallet.derivations.Derivation](#page-28-1)*]*) → *[hdwallet.hdwallet.HDWallet](#page-12-1)* Derivation from Path.

```
Derivation) – Derivation path.
```
Returns HDWallet – Hierarchical Deterministic Wallet instance.

```
>>> from hdwallet import HDWallet
>>> from hdwallet.symbols import BTC
>>> hdwallet = HDWallet(symbol=BTC)
>>> hdwallet.from_root_xprivate_key(root_xprivate_key=
→"xprv9s21ZrQH143K3xPGUzpogJeKtRdjHkK6muBJo8v7rEVRzT83xJqNcLpMoJXUf9wJFKfuHR4SGvfgdShh4t9Vm
\leftrightarrow")
\gg hdwallet.from path(path="m/44'/0'/'0/0/0")
<hdwallet.hdwallet.HDWallet object at 0x000001E8BFB98D60>
```
**from\_index** (*index: int, hardened: bool* =  $False$ )  $\rightarrow$  *[hdwallet.hdwallet.HDWallet](#page-12-1)* 

Derivation from Index.

#### **Parameters**

- $\cdot$  **index** (*int*) Derivation index.
- **hardened** (bool) Hardened address, default to False.

Returns HDWallet – Hierarchical Deterministic Wallet instance.

```
>>> from hdwallet import HDWallet
>>> from hdwallet.symbols import BTC
>>> hdwallet = HDWallet(symbol=BTC)
>>> hdwallet.from_root_xprivate_key(root_xprivate_key=
→"xprv9s21ZrQH143K3xPGUzpogJeKtRdjHkK6muBJo8v7rEVRzT83xJgNcLpMoJXUf9wJFKfuHR4SGvfgdShh4t9Vm
\leftrightarrow")
>>> hdwallet.from_index(index=44, hardened=True)
>>> hdwallet.from_index(index=0, hardened=True)
>>> hdwallet.from_index(index=0, hardened=True)
>>> hdwallet.from_index(index=0)
```
(continues on next page)

(continued from previous page)

```
>>> hdwallet.from_index(index=0)
<hdwallet.hdwallet.HDWallet object at 0x000001E8BFB98D60>
```

```
root_xprivate_key(encoded: bool = True) → Optional[str]
```
Get Root XPrivate Key.

**Parameters encoded** (bool) – Encoded root xprivate key, default to True.

Returns str – Root XPrivate Key.

```
>>> from hdwallet import HDWallet
>>> from hdwallet.symbols import BTC
>>> hdwallet = HDWallet(symbol=BTC)
>>> hdwallet.from_entropy(entropy="ee535b143b0d9d1f87546f9df0d06b1a")
>>> hdwallet.from_path(path="m/44'/0'/'0/0/0")
>>> hdwallet.root_xprivate_key()
→ "xprv9s21ZrQH143K3xPGUzpogJeKtRdjHkK6muBJo8v7rEVRzT83xJgNcLpMoJXUf9wJFKfuHR4SGvfgdShh4t9Vm
\hookrightarrow "
```
 $\text{root\_xpublic\_key}$  (*encoded: bool = True*)  $\rightarrow$  Optional[str]

Get Root XPublic Key.

**Parameters encoded**  $(b \circ o1)$  – Encoded root xpublic key, default to True.

Returns str – Root XPublic Key.

```
>>> from hdwallet import HDWallet
>>> from hdwallet.symbols import BTC
>>> hdwallet = HDWallet(symbol=BTC)
>>> hdwallet.from_entropy(entropy="ee535b143b0d9d1f87546f9df0d06b1a")
\gg hdwallet.from path(path="m/44'/0'/'0/0/0")
>>> hdwallet.root_xpublic_key()
→"xpub661MyMwAqRbcGSTjb2Mp3Sb4STUDhD2x986ubXKjQa2QsFTCVqzdA98qeZjcncHT1AaZcMSjiP1HJ16jH97q7
˓→"
```
**xprivate\_key**(*encoded=True*) → Optional[str]

Get XPrivate Key.

Parameters **encoded** (bool) – Encoded xprivate key, default to True.

Returns str – Root XPrivate Key.

```
>>> from hdwallet import HDWallet
>>> from hdwallet.symbols import BTC
>>> hdwallet = HDWallet(symbol=BTC)
>>> hdwallet.from_entropy(entropy="ee535b143b0d9d1f87546f9df0d06b1a")
>>> hdwallet.from_path(path="m/44'/0'/'0/0/0")
>>> hdwallet.xprivate_key()
→ "xprvA3BYGWQ9FmhyaNRRXB2f1LphNPnaY9T6gngw4BaTbkFtscSH4RCuJhgWUSKs9S6ciGioHd4TX4UeyUg53MkfN
˓→"
```
 $xpublic\_key$  (*encoded: bool = True*)  $\rightarrow$  Optional[str]

Get XPublic Key.

Parameters **encoded** (bool) – Encoded xpublic key, default to True.

Returns str – XPublic Key.

```
>>> from hdwallet import HDWallet
>>> from hdwallet.symbols import BTC
>>> hdwallet = HDWallet(symbol=BTC)
>>> hdwallet.from_entropy(entropy="ee535b143b0d9d1f87546f9df0d06b1a")
>>> hdwallet.from_path(path="m/44'/0'/'0/0/0")
>>> hdwallet.xpublic_key()
→ "xpub6GAtq1w369GGnrVtdCZfNUmRvRd4wcAx41cXrZz5A5nskQmRbxX9rVzzKiRU4JruirBrfm4KQXNSU7GfqL1tz
ightharpoonup
```
**clean\_derivation**() → *[hdwallet.hdwallet.HDWallet](#page-12-1)*

Clean derivation Path or Indexes.

Returns HDWallet – Hierarchical Deterministic Wallet instance.

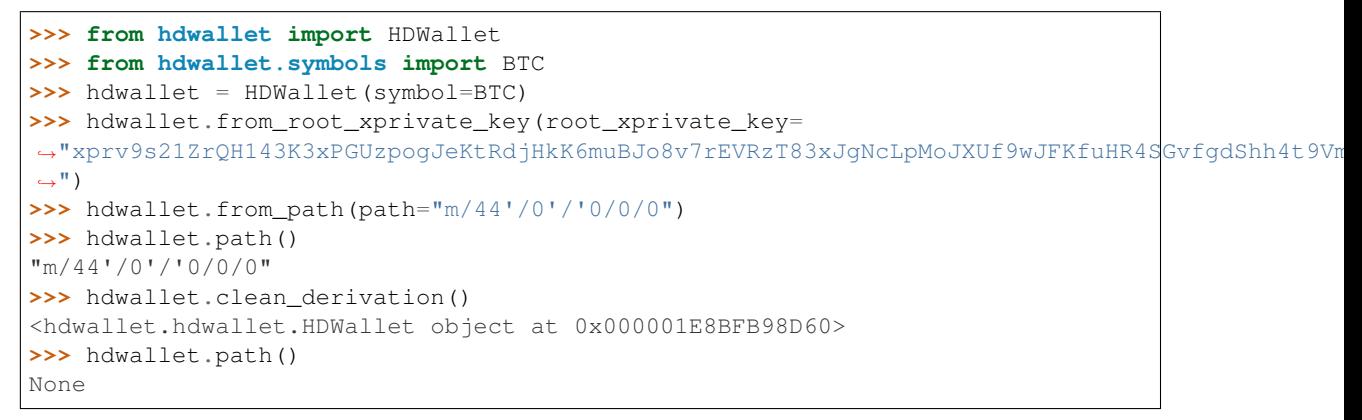

#### **uncompressed**() → str

Get Uncommpresed Public Key.

Returns str – Uncommpresed public key.

```
>>> from hdwallet import HDWallet
>>> from hdwallet.symbols import BTC
>>> hdwallet = HDWallet(symbol=BTC)
>>> hdwallet.from_mnemonic(mnemonic="venture fitness paper little blush april.
˓→rigid where find volcano fetch crack label polar dash")
>>> hdwallet.from_path(path="m/44'/0'/0'/0/0")
>>> hdwallet.uncompressed()
˓→"f93f58b97c3bb616645c3dda256ec946d87c45baf531984c022dd0fd1503b0a875f63285a539213ac241fc4a88e7137ba1c8d897b1c1e5efb81bfc6b45a22d40
\hookrightarrow "
```
#### **compressed**() → str

Get Commpresed Public Key.

Returns str – Commpresed public key.

```
>>> from hdwallet import HDWallet
>>> from hdwallet.symbols import BTC
>>> hdwallet = HDWallet(symbol=BTC)
>>> hdwallet.from_mnemonic(mnemonic="venture fitness paper little blush april,
˓→rigid where find volcano fetch crack label polar dash")
>>> hdwallet.from_path(path="m/44'/0'/0'/0/0")
>>> hdwallet.compressed()
"02f93f58b97c3bb616645c3dda256ec946d87c45baf531984c022dd0fd1503b0a8"
```

```
private \mathbf{key}() \rightarrow str
       Get Private Key.
```
Returns str – Private key.

```
>>> from hdwallet import HDWallet
>>> from hdwallet.symbols import BTC
>>> hdwallet = HDWallet(symbol=BTC)
>>> hdwallet.from_mnemonic(mnemonic="venture fitness paper little blush april
˓→rigid where find volcano fetch crack label polar dash")
>>> hdwallet.from_path(path="m/44'/0'/0'/0/0")
>>> hdwallet.private_key()
"6cd78b0d69eab1a47bfa53a52b9d8c4331e858b5d7a599270a95d9735fdb0b94"
```
 $public_{key}(private_{key}: Optional[str] = None) \rightarrow str$ Get Public Key.

Returns str – Public key.

```
>>> from hdwallet import HDWallet
>>> from hdwallet.symbols import BTC
>>> hdwallet = HDWallet(symbol=BTC)
>>> hdwallet.from_mnemonic(mnemonic="venture fitness paper little blush april
˓→rigid where find volcano fetch crack label polar dash")
>>> hdwallet.from_path(path="m/44'/0'/0'/0/0")
>>> hdwallet.public_key()
"02f93f58b97c3bb616645c3dda256ec946d87c45baf531984c022dd0fd1503b0a8"
```
 $\texttt{strength}() \rightarrow \text{Optional}[\text{int}]$ 

Get Entropy strength.

Returns int – Entropy strength.

```
>>> from hdwallet import HDWallet
>>> from hdwallet.symbols import BTC
>>> hdwallet = HDWallet(symbol=BTC)
>>> hdwallet.from_mnemonic(mnemonic="venture fitness paper little blush april.
˓→rigid where find volcano fetch crack label polar dash")
>>> hdwallet.strength()
160
```
**entropy** ()  $\rightarrow$  Optional[str]

Get Entropy hex string.

Returns str – Entropy hex string.

```
>>> from hdwallet import HDWallet
>>> from hdwallet.symbols import BTC
>>> hdwallet = HDWallet(symbol=BTC)
>>> hdwallet.from_mnemonic(mnemonic="venture fitness paper little blush april
˓→rigid where find volcano fetch crack label polar dash")
>>> hdwallet.entropy()
"f24afe7fc1418815ee7fd256beb55518e7c34ecd"
```
**mnemonic**()  $\rightarrow$  Optional[str]

Get Mnemonic words.

Returns str – Mnemonic words.

```
>>> from hdwallet import HDWallet
>>> from hdwallet.symbols import BTC
>>> hdwallet = HDWallet(symbol=BTC)
>>> hdwallet.from_mnemonic(mnemonic="venture fitness paper little blush april
˓→rigid where find volcano fetch crack label polar dash")
>>> hdwallet.mnemonic()
"venture fitness paper little blush april rigid where find volcano fetch
˓→crack label polar dash"
```
#### **passphrase**() → Optional[str]

Get Mnemonic passphrase.

Returns str – Mnemonic passphrase.

```
>>> from hdwallet import HDWallet
>>> from hdwallet.symbols import BTC
>>> hdwallet = HDWallet(symbol=BTC)
>>> hdwallet.from_mnemonic(mnemonic="venture fitness paper little blush april.
˓→rigid where find volcano fetch crack label polar dash", passphrase="meherett
\hookrightarrow")
>>> hdwallet.passphrase()
"meherett"
```
**language**() → Optional[str]

Get Mnemonic language.

Returns str – Mnemonic language.

```
>>> from hdwallet import HDWallet
>>> from hdwallet.symbols import BTC
>>> hdwallet = HDWallet(symbol=BTC)
>>> hdwallet.from_mnemonic(mnemonic="venture fitness paper little blush april.
˓→rigid where find volcano fetch crack label polar dash", passphrase="meherett
\leftrightarrow")
>>> hdwallet.language()
"english"
```
**cryptocurrency**() → Optional[str]

Get Cryptocurrency name.

Returns str – Cryptocurrency name.

```
>>> from hdwallet import HDWallet
>>> from hdwallet.symbols import BTC
>>> hdwallet = HDWallet(symbol=BTC)
>>> hdwallet.from_mnemonic(mnemonic="venture fitness paper little blush april
˓→rigid where find volcano fetch crack label polar dash", passphrase="meherett
\leftrightarrow")
>>> hdwallet.cryptocurrency()
"Bitcoin"
```
**symbol**() → Optional[str]

Get Cryptocurrency symbol.

Returns str – Cryptocurrency symbol.

```
>>> from hdwallet import HDWallet
>>> from hdwallet.symbols import BTC
```
(continues on next page)

(continued from previous page)

```
>>> hdwallet = HDWallet(symbol=BTC)
>>> hdwallet.from_mnemonic(mnemonic="venture fitness paper little blush april,
˓→rigid where find volcano fetch crack label polar dash", passphrase="meherett
\leftrightarrow")
>>> hdwallet.symbol()
"BTC"
```
semantic() → Optional[str]

Get Extended semantic.

Returns str – Extended semantic.

```
>>> from hdwallet import HDWallet
>>> from hdwallet.symbols import BTC
>>> hdwallet = HDWallet(symbol=BTC)
>>> hdwallet.from_mnemonic(mnemonic="venture fitness paper little blush april
˓→rigid where find volcano fetch crack label polar dash", passphrase="meherett
\leftrightarrow")
>>> hdwallet.semantic()
"p2pkh"
```
 $\mathbf{network}() \rightarrow \text{Optional[str]}$ 

Get Cryptocurrency network type.

Returns str – Cryptocurrency network type.

```
>>> from hdwallet import HDWallet
>>> from hdwallet.symbols import BTC
>>> hdwallet = HDWallet(symbol=BTC)
>>> hdwallet.from_mnemonic(mnemonic="venture fitness paper little blush april
˓→rigid where find volcano fetch crack label polar dash", passphrase="meherett
\leftrightarrow")
>>> hdwallet.network()
"mainnet"
```
 $\texttt{seed}() \rightarrow \text{Optional[str]}$ 

Get Seed hex string.

Returns str – Seed hex string.

```
>>> from hdwallet import HDWallet
>>> from hdwallet.symbols import BTC
>>> hdwallet = HDWallet(symbol=BTC)
>>> hdwallet.from_mnemonic(mnemonic="venture fitness paper little blush april
˓→rigid where find volcano fetch crack label polar dash", passphrase="meherett
\leftrightarrow")
>>> hdwallet.from_path(path="m/44'/0'/0'/0/0")
>>> hdwallet.seed()
˓→"8d5f4fe5b81a6a6a18b08603b6b3f59df9f4bbb25d10c55d23e0cbdc5ee385e5fddad9d7e6114f11afdec45928328081f9a598151a7613dc5f5a0c16a4612aa4
˓→"
```
**path**() → Optional[str]

Get Derivation path.

Returns str – Drivation path.

```
>>> from hdwallet import HDWallet
>>> from hdwallet.symbols import BTC
>>> hdwallet = HDWallet(symbol=BTC)
>>> hdwallet.from_mnemonic(mnemonic="venture fitness paper little blush april
˓→rigid where find volcano fetch crack label polar dash", passphrase="meherett
\leftrightarrow")
>>> hdwallet.from_path(path="m/44'/0'/0'/0/0")
>>> hdwallet.path()
"m/44'/0'/0'/0/0"
```
**chain\_code**() → Optional[str]

Get Chain code.

Returns str – Chain code.

```
>>> from hdwallet import HDWallet
>>> from hdwallet.symbols import BTC
>>> hdwallet = HDWallet(symbol=BTC)
>>> hdwallet.from_mnemonic(mnemonic="venture fitness paper little blush april
˓→rigid where find volcano fetch crack label polar dash", passphrase="meherett
\leftrightarrow")
>>> hdwallet.from_path(path="m/44'/0'/0'/0/0")
>>> hdwallet.chain_code()
"ed45793b944d1f22522f2d6f48c487029fae2cfcd999ed23087a148bcdda6314"
```
**hash**(*private\_key: Optional[str] = None*)

Get Public Key Hash.

Returns str – Identifier.

```
>>> from hdwallet import HDWallet
>>> from hdwallet.symbols import BTC
>>> hdwallet = HDWallet(symbol=BTC)
>>> hdwallet.from_mnemonic(mnemonic="venture fitness paper little blush april,
→rigid where find volcano fetch crack label polar dash", passphrase="meherett
˓→")
>>> hdwallet.from_path(path="m/44'/0'/0'/0/0")
>>> hdwallet.hash()
"4d887566d408dfe5ea8090f2b716f9639523ca89"
```
#### **finger\_print**() → str

Get Finger print.

Returns str – Finger print.

```
>>> from hdwallet import HDWallet
>>> from hdwallet.symbols import BTC
>>> hdwallet = HDWallet(symbol=BTC)
>>> hdwallet.from_mnemonic(mnemonic="venture fitness paper little blush april
˓→rigid where find volcano fetch crack label polar dash", passphrase="meherett
\hookrightarrow")
\gg hdwallet.from path(path="m/44'/0'/0'/0'/0")
>>> hdwallet.finger_print()
"4d887566"
```
#### **p2pkh\_address**() → str

Get Pay to Public Key Hash (P2PKH) address.

Returns str – P2PKH address.

```
>>> from hdwallet import HDWallet
>>> from hdwallet.symbols import BTC
>>> hdwallet = HDWallet(symbol=BTC)
>>> hdwallet.from_mnemonic(mnemonic="venture fitness paper little blush april
˓→rigid where find volcano fetch crack label polar dash", passphrase="meherett
\hookrightarrow")
>>> hdwallet.from_path(path="m/44'/0'/0'/0/0")
>>> hdwallet.p2pkh_address()
"184xW5gWDnhS7LriL2JAZs1XGTJjimz7pq"
```
#### **p2sh\_address**() → str

Get Pay to Script Hash (P2SH) address.

Returns str – P2SH address.

```
>>> from hdwallet import HDWallet
>>> from hdwallet.symbols import BTC
>>> hdwallet = HDWallet(symbol=BTC)
>>> hdwallet.from_mnemonic(mnemonic="venture fitness paper little blush april
˓→rigid where find volcano fetch crack label polar dash", passphrase="meherett
\leftrightarrow")
>>> hdwallet.from_path(path="m/44'/0'/0'/0/0")
>>> hdwallet.p2sh_address()
"3Jp6ad4ErhibQmhSRfavbPRiUyg2xTTT4j"
```
#### **p2wpkh\_address**() → Optional[str]

Get Pay to Witness Public Key Hash (P2WPKH) address.

Returns str – P2WPKH address.

```
>>> from hdwallet import HDWallet
>>> from hdwallet.symbols import BTC
>>> hdwallet = HDWallet(symbol=BTC)
>>> hdwallet.from_mnemonic(mnemonic="venture fitness paper little blush april,
˓→rigid where find volcano fetch crack label polar dash", passphrase="meherett
˓→")
>>> hdwallet.from_path(path="m/44'/0'/0'/0/0")
>>> hdwallet.p2wpkh_address()
"bc1qfky82ek5pr07t65qjretw9hevw2j8j5fdrn5hc"
```
#### **p2wpkh\_in\_p2sh\_address**() → Optional[str]

Get P2WPKH nested in P2SH address.

Returns str – P2WPKH nested in P2SH address.

```
>>> from hdwallet import HDWallet
>>> from hdwallet.symbols import BTC
>>> hdwallet = HDWallet(symbol=BTC)
>>> hdwallet.from_mnemonic(mnemonic="venture fitness paper little blush april
˓→rigid where find volcano fetch crack label polar dash", passphrase="meherett
\leftarrow")
>>> hdwallet.from_path(path="m/44'/0'/0'/0/0")
>>> hdwallet.p2wpkh_in_p2sh_address()
"3CCrxPrHNa6ePbnB7qjh7S3vaPx9qiLc3e"
```
#### **p2wsh\_address**() → Optional[str]

Get Pay to Witness Script Hash (P2WSH) address.

Returns str – P2WSH address.

```
>>> from hdwallet import HDWallet
>>> from hdwallet.symbols import BTC
>>> hdwallet = HDWallet(symbol=BTC)
>>> hdwallet.from_mnemonic(mnemonic="venture fitness paper little blush april
˓→rigid where find volcano fetch crack label polar dash", passphrase="meherett
\hookrightarrow")
>>> hdwallet.from_path(path="m/44'/0'/0'/0/0")
>>> hdwallet.p2wsh_address()
"bc1qaj2xa9j6eegcxls3y8p6erw6vdgdxynasrd4hl3xuctht5edu3msdeshgf"
```
#### **p2wsh\_in\_p2sh\_address**() → Optional[str]

Get P2WSH nested in P2SH address.

Returns str – P2WSH nested in P2SH address.

```
>>> from hdwallet import HDWallet
>>> from hdwallet.symbols import BTC
>>> hdwallet = HDWallet(symbol=BTC)
>>> hdwallet.from_mnemonic(mnemonic="venture fitness paper little blush april
˓→rigid where find volcano fetch crack label polar dash", passphrase="meherett
\leftrightarrow")
>>> hdwallet.from_path(path="m/44'/0'/0'/0/0")
>>> hdwallet.p2wsh_in_p2sh_address()
"38YMonfh2yLFRViLrM2kdvZx8ctcp1vbbV"
```
#### $\textbf{wif}() \rightarrow \text{str}$

Get Wallet Important Format.

Returns str – Wallet Important Format.

```
>>> from hdwallet import HDWallet
>>> from hdwallet.symbols import BTC
>>> hdwallet = HDWallet(symbol=BTC)
>>> hdwallet.from_mnemonic(mnemonic="venture fitness paper little blush april.
˓→rigid where find volcano fetch crack label polar dash", passphrase="meherett
\leftrightarrow")
>>> hdwallet.from_path(path="m/44'/0'/0'/0/0")
>>> hdwallet.wif()
"KzsHWUJsrTWUUhBGPfMMxLLydiH7NhEn6z7mKHXD5qNkUWaC4TEn"
```
#### $dumps() \rightarrow dict$

Get All HDWallet imformations.

Returns dict – All HDWallet imformations.

```
>>> from hdwallet import HDWallet
>>> from hdwallet.symbols import BTC
>>> hdwallet = HDWallet(symbol=BTC)
>>> hdwallet.from mnemonic(mnemonic="venture fitness paper little blush april.
˓→rigid where find volcano fetch crack label polar dash", passphrase="meherett
\leftrightarrow")
>>> hdwallet.from_path(path="m/44'/0'/0'/0/0")
>>> hdwallet.dumps()
{'cryptocurrency': 'Bitcoin', 'symbol': 'BTC', 'network': 'mainnet', 'strength
˓→': 160, 'entropy': 'f24afe7fc1418815ee7fd256beb55518e7c34ecd', 'mnemonic':
˓→'venture fitness paper little blush april rigid where find volcano fetch
˓→crack label polar dash', 'language': 'english', 'passphrase': None, 'seed':
˓→'8d5f4fe5b81a6a6a18b08603b6b3f59df9f4bbb25d10c55d23e0cbdc5ee385e5fddad9d7e6114f11afdec45928328081f9a598151a7613dc5f5a0c16a4612aa4
 ˓→', 'root_xprivate_key':
˓→'xprv9s21ZrQH143K3xPGUzpogJeKtRdjHkK6muBJo8v7rEVRzT83xJgNcLpMoJXUf9wJFKfuHR4SGvfgdShh4t9VmjjrE9usBunK3LfNna31LGF
(continues on next page)
    ˓→', 'root_xpublic_key':
→'xpub661MyMwAqRbcGSTjb2Mp3Sb4STUDhD2x986ubXKjQa2QsFTCVqzdA98qeZjcncHT1AaZcM@jiP1HJ16jH97q7
˓→', 'xprivate_key':
```
˓<sup>→</sup>'xprvA3BYGWQ9FmhyaNRRXB2f1LphNPnaY9T6gngw4BaTbkFtscSH4RCuJhgWUSKs9S6ciGioHd4TX4UeyUg53MkfN9Xh38xkS1j2Wb9YKsYpJHQ ˓<sup>→</sup>', 'xpublic\_key':

→'xpub6GAtg1w369GGnrVtdCZfNUmRvRd4wcAx41cXrZz5A5nskQmRbxX9rVzzKiRU4JruirBrfm4KQXNSU7GfqL1tz

(continued from previous page)

### <span id="page-23-1"></span><span id="page-23-0"></span>**4.1 BIP32HDWallet**

Class BIP32 Hierarchical Deterministic Wallet

```
class hdwallet.hdwallet.BIP32HDWallet(symbol: str = 'BTC', cryptocurrency: Optional[Any]
                                                   = None, purpose: Union[int, Tuple[int, bool]] = 0,
                                                   coin_type: Union[int, Tuple[int, bool]] = 0, account:
                                                   Union[int, Tuple[int, bool]] = 0, change: bool =
                                                   False, address: Union[int, Tuple[int, bool]] = 0)
```
BIP32 Hierarchical Deterministic Wallet

#### Parameters

- **symbol** (str) Cryptocurrency symbol, defaults to BTC.
- **cryptocurrency** (Cryptocurrency) Cryptocurrency instance, default to None.
- **purpose** (int, tuple) Purpose index, default to 0.
- **coin\_type** (int, tuple) Coin type, default to 0.
- **account** (int, tuple) Account index, default to 0.
- **change** (bool) Change addresses, default to False.
- **address** (int, tuple) Address index, default to 0.

Returns BIP32HDWallet – BIP32 Hierarchical Deterministic Wallet instance.

```
>>> from hdwallet import BIP32HDWallet
>>> from hdwallet.cryptocurrencies import QtumMainnet
>>> bip32_hdwallet: BIP32HDWallet = BIP32HDWallet(cryptocurrency=QtumMainnet,
˓→purpose=0, coin_type=0, account=0, change=False, address=0)
<hdwallet.hdwallet.BIP32HDWallet object at 0x000001EBC58E9F70>
```
#### **address** ()  $\rightarrow$  str

Get Pay to Public Key Hash (P2PKH) address.

Returns str – P2PKH address.

```
>>> from hdwallet import BIP32HDWallet
>>> from hdwallet.symbols import BTC
>>> bip32_hdwallet: BIP32HDWallet = BIP32HDWallet(symbol=BTC, purpose=44,
˓→coin_type=0, account=0, change=False, address=0)
>>> bip32_hdwallet.from_mnemonic(mnemonic="venture fitness paper little blush.
˓→april rigid where find volcano fetch crack label polar dash", passphrase=
˓→"meherett")
>>> bip32_hdwallet.address()
"184xW5gWDnhS7LriL2JAZs1XGTJjimz7pq"
```
## <span id="page-24-2"></span><span id="page-24-0"></span>**4.2 BIP44HDWallet**

Class BIP44 Hierarchical Deterministic Wallet

```
class hdwallet.hdwallet.BIP44HDWallet(symbol: str = 'BTC', cryptocurrency: Optional[Any]
                                                  = None, account: Union[int, Tuple[int, bool]] = 0,
                                                  change: bool = False, address: Union[int, Tuple[int,
                                                  bool]] = 0)
```
BIP44 Hierarchical Deterministic Wallet

**Parameters** 

- **symbol**  $(str)$  Cryptocurrency symbol, defaults to BTC.
- **cryptocurrency** (Cryptocurrency) Cryptocurrency instance, default to None.
- **account** (int, tuple) Account index, default to 0.
- **change** (bool) Change addresses, default to False.
- **address** (int, tuple) Address index, default to 0.

Returns BIP44HDWallet – BIP44 Hierarchical Deterministic Wallet instance.

```
>>> from hdwallet import BIP44HDWallet
>>> from hdwallet.cryptocurrencies import QtumMainnet
>>> bip44_hdwallet: BIP44HDWallet = BIP44HDWallet(cryptocurrency=QtumMainnet, 
˓→account=0, change=False, address=0)
<hdwallet.hdwallet.BIP44HDWallet object at 0x000001EBC58E9F70>
```
#### **address** ()  $\rightarrow$  str

Get Pay to Public Key Hash (P2PKH) address.

Returns str – P2PKH address.

```
>>> from hdwallet import BIP44HDWallet
>>> from hdwallet.symbols import BTC
>>> bip44_hdwallet: BIP44HDWallet = BIP44HDWallet(symbol=BTC, account=0,
˓→change=False, address=0)
>>> bip44_hdwallet.from_mnemonic(mnemonic="venture fitness paper little blush.
→april rigid where find volcano fetch crack label polar dash", passphrase=
˓→"meherett")
>>> bip44_hdwallet.address()
"184xW5gWDnhS7LriL2JAZs1XGTJjimz7pq"
```
## <span id="page-24-1"></span>**4.3 BIP49HDWallet**

Class BIP49 Hierarchical Deterministic Wallet

**class** hdwallet.hdwallet.**BIP49HDWallet**(*symbol: str = 'BTC'*, *cryptocurrency: Optional[Any] = None*, *account: Union[int, Tuple[int, bool]] = 0*, *change: bool = False*, *address: Union[int, Tuple[int, bool]] = 0*)

BIP49 Hierarchical Deterministic Wallet

**Parameters** 

- **symbol** (str) Cryptocurrency symbol, defaults to BTC.
- **cryptocurrency** (Cryptocurrency) Cryptocurrency instance, default to None.
- <span id="page-25-1"></span>• **account** (int, tuple) – Account index, default to 0.
- **change** (*bool*) Change addresses, default to False.
- **address** (int, tuple) Address index, default to 0.

Returns BIP49HDWallet – BIP49 Hierarchical Deterministic Wallet instance.

```
>>> from hdwallet import BIP49HDWallet
>>> from hdwallet.cryptocurrencies import QtumMainnet
>>> bip49_hdwallet: BIP49HDWallet = BIP49HDWallet(cryptocurrency=QtumMainnet,
˓→account=0, change=False, address=0)
<hdwallet.hdwallet.BIP49HDWallet object at 0x000001EBC58E9F70>
```
#### **address** ()  $\rightarrow$  str

Get P2WPKH nested in P2SH address.

Returns str – P2PKH In P2SH address.

```
>>> from hdwallet import BIP49HDWallet
>>> from hdwallet.symbols import BTC
>>> bip49_hdwallet: BIP49HDWallet = BIP49HDWallet(symbol=BTC, account=0,
˓→change=False, address=0)
>>> bip49_hdwallet.from_mnemonic(mnemonic="venture fitness paper little blush
˓→april rigid where find volcano fetch crack label polar dash", passphrase=
˓→"meherett")
>>> bip49_hdwallet.address()
"3HtjZPoiUh9DA3kzQL9XZ29aFdCzouWB6T"
```
### <span id="page-25-0"></span>**4.4 BIP84HDWallet**

Class BIP84 Hierarchical Deterministic Wallet

```
class hdwallet.hdwallet.BIP84HDWallet(symbol: str = 'BTC', cryptocurrency: Optional[Any]
                                                  = None, account: Union[int, Tuple[int, bool]] = 0,
                                                  change: bool = False, address: Union[int, Tuple[int,
                                                  bool]] = 0)
```
BIP84 Hierarchical Deterministic Wallet

**Parameters** 

- **symbol** (str) Cryptocurrency symbol, defaults to BTC.
- **cryptocurrency** (Cryptocurrency) Cryptocurrency instance, default to None.
- **account** (int, tuple) Account index, default to 0.
- **change** (*bool*) Change addresses, default to False.
- **address** (int, tuple) Address index, default to 0.

Returns BIP84HDWallet – BIP84 Hierarchical Deterministic Wallet instance.

```
>>> from hdwallet import BIP84HDWallet
>>> from hdwallet.cryptocurrencies import QtumMainnet
>>> bip84_hdwallet: BIP84HDWallet = BIP84HDWallet(cryptocurrency=QtumMainnet,..
˓→account=0, change=False, address=0)
<hdwallet.hdwallet.BIP84HDWallet object at 0x000001EBC58E9F70>
```

```
address () \rightarrow str
     Get Pay to Witness Public Key Hash (P2WPKH) address.
```
Returns str – Pay to Witness Public Key Hash (P2WPKH) address.

```
>>> from hdwallet import BIP84HDWallet
>>> from hdwallet.symbols import BTC
>>> bip84_hdwallet: BIP84HDWallet = BIP84HDWallet(symbol=BTC, account=0,
˓→change=False, address=0)
>>> bip84_hdwallet.from_mnemonic(mnemonic="venture fitness paper little blush
→april rigid where find volcano fetch crack label polar dash", passphrase=
˓→"meherett")
>>> bip84_hdwallet.address()
"bc1qs95czhkhawdq958gjscrw4mh6amu2ysx20w86d"
```
### <span id="page-26-0"></span>**4.5 BIP141HDWallet**

Class BIP141 Hierarchical Deterministic Wallet

```
class hdwallet.hdwallet.BIP141HDWallet(symbol: str = 'BTC', cryptocurrency: Op-
                                                tional[Any] = None, path: Optional[Union[str, hd-
                                                wallet.derivations.Derivation]] = None, semantic:
                                                str = 'p2wpkh')
```
BIP141 Hierarchical Deterministic Wallet

#### **Parameters**

- **symbol** (str) Cryptocurrency symbol, defaults to BTC.
- **cryptocurrency** (Cryptocurrency) Cryptocurrency instance, defaults to None.
- **path**  $(str)$  Derivation path.
- **semantic** (str) Extended semantic, defaults to P2WPKH.

Returns BIP141HDWallet – BIP141 Hierarchical Deterministic Wallet instance.

```
>>> from hdwallet import BIP141HDWallet
>>> from hdwallet.cryptocurrencies import QtumMainnet
>>> bip141_hdwallet: BIP141HDWallet = BIP141HDWallet(cryptocurrency=QtumMainnet,..
˓→path="m/0/0", semantic="p2wpkh")
<hdwallet.hdwallet.BIP141HDWallet object at 0x000001EBC58E9F70>
```
#### **address** ()  $\rightarrow$  str

Get P2WPKH, P2WPKH\_IN\_P2SH, P2WSH or P2WPKH\_IN\_P2SH addresses by semantic.

Returns str – P2WPKH, P2WPKH\_IN\_P2SH, P2WSH or P2WPKH\_IN\_P2SH addresses.

```
>>> from hdwallet import BIP141HDWallet
>>> from hdwallet.symbols import BTC
>>> bip141_hdwallet: BIP141HDWallet = BIP141HDWallet(symbol=BTC, path="m/44'/0
˓→'/0'/0/0", semantic="p2wsh")
>>> bip141_hdwallet.from_mnemonic(mnemonic="venture fitness paper little
˓→blush april rigid where find volcano fetch crack label polar dash",
˓→passphrase="meherett")
>>> bip141_hdwallet.address()
"bc1qaj2xa9j6eegcxls3y8p6erw6vdgdxynasrd4hl3xuctht5edu3msdeshgf"
```
### **FIVE**

## **DERIVATION**

<span id="page-28-2"></span><span id="page-28-1"></span><span id="page-28-0"></span>**class** hdwallet.derivations.**Derivation**(*path: Optional[str] = None*, *semantic: str = 'p2pkh'*) Hierarchical Deterministic Wallet Derivation's

#### **Parameters**

- **path**  $(str)$  Derivation path.
- **semantic** (str) Extended semantic, defaults to P2PKH.

Returns Derivation – Derivation instance.

```
>>> from hdwallet.derivations import Derivation
>>> Derivation()
<hdwallet.derivations.Derivation object at 0x000001EBC58E9F70>
>>> str(Derivation())
""
>>> str(Derivation(path="m/44'/0'/0'/0/0", semantic="p2pkh"))
"m/44'/0'/0'/0/0"
```
Note: Do not forget all derivation paths are start swith 'm/' prefix.

**classmethod from\_path**(*path: str*) → *[hdwallet.derivations.Derivation](#page-28-1)* Derivation from path.

Parameters path (str, [Derivation](#page-28-1)) - Derivation path.

Returns Derivation – Derivation instance.

```
>>> from hdwallet.derivations import Derivation
>>> derivation = Derivation()
>>> derivation.from_path(path="m/44'/0'/'0/0/0")
<hdwallet.derivation.Derivation object at 0x000001E8BFB98D60>
```
**from\_index** (*index: int, hardened: bool = False*)  $\rightarrow$  *[hdwallet.derivations.Derivation](#page-28-1)* Derivation from path.

Parameters

- **index** (*int*) Derivation index.
- **hardened** (bool) Hardened address, default to False.

Returns Derivation – Derivation instance.

```
>>> from hdwallet.derivations import Derivation
>>> derivation = Derivation()
>>> derivation.from_index(index=44, hardened=True)
>>> derivation.from_index(index=0, hardened=True)
>>> derivation.from_index(index=0, hardened=True)
>>> derivation.from_index(index=0)
>>> derivation.from_index(index=0)
<hdwallet.derivation.Derivation object at 0x000001E8BFB98D60>
```
#### **clean\_derivation**() → *[hdwallet.derivations.Derivation](#page-28-1)*

Clean derivation path or indexes.

Returns Derivation – Derivation instance.

```
>>> from hdwallet.derivations import Derivation
>>> derivation = Derivation()
>>> derivation.from_path(path="m/44'/0'/'0/0/0")
>>> str(derivation)
"m/44'/0'/'0/0/0"
>>> derivation.clean_derivation()
<hdwallet.wallet.HDWallet object at 0x000001E8BFB98D60>
>>> str(derivation)
""
```
## <span id="page-29-0"></span>**5.1 BIP32Derivation**

<span id="page-29-1"></span>**class** hdwallet.derivations.**BIP32Derivation**(*cryptocurrency: Optional[Any] = None*, *purpose: Union[int, Tuple[int, bool]] = 0*, *coin\_type: Union[int, Tuple[int, bool]] = 0*, *account: Union[int, Tuple[int, bool]] = 0*, *change: bool = False*, *address: Union[int, Tuple[int, bool]] = 0*)

Hierarchical Deterministic Wallet BIP32 Derivation

#### **Parameters**

- **cryptocurrency** (Cryptocurrency) Cryptocurrency instance, default to None.
- **purpose** (int, tuple) Purpose index, default to 0.
- **coin\_type** (int, tuple) Coin type, default to 0.
- **account** (int, tuple) Account index, default to 0.
- **change** (*bool*) Change addresses, default to False.
- **address** (int, tuple) Address index, default to 0.

Returns BIP32Derivation – BIP32Derivation instance.

```
>>> from hdwallet.derivations import BIP32Derivation
>>> from hdwallet.cryptocurrencies import BitcoinMainnet
>>> BIP32Derivation(cryptocurrency=BitcoinMainnet)
<hdwallet.derivations.Derivation object at 0x000001EBC58E9F70>
>>> str(BIP32Derivation(cryptocurrency=BitcoinMainnet))
"m/0'/0'/0'/0/0"
```
<span id="page-30-0"></span>**from purpose** (*purpose: int. hardened: bool = True*)  $\rightarrow$  *[hdwallet.derivations.BIP32Derivation](#page-29-1)* Derivation from purpose index.

Parameters

• **purpose** (int) – Purpose index.

• **hardened** (bool) – Hardened, default to True.

Returns BIP32Derivation – BIP32Derivation instance.

```
>>> from hdwallet.derivations import BIP32Derivation
>>> bip32_derivation = BIP32Derivation()
>>> bip32_derivation.from_purpose(purpose=0, hardened=True)
<hdwallet.derivation.BIP32Derivation object at 0x000001E8BFB98D60>
```
**from coin type** (*coin type: int, hardened: bool = True*)  $\rightarrow$  *[hdwallet.derivations.BIP32Derivation](#page-29-1)* Derivation from Coin Type index.

Parameters

- **coin\_type** (int) Coin type index.
- **hardened** (*bool*) Hardened, default to True.

Returns BIP32Derivation – BIP32Derivation instance.

```
>>> from hdwallet.derivations import BIP32Derivation
>>> bip32_derivation = BIP32Derivation()
>>> bip32_derivation.from_coin_type(coin_type=56, hardened=True)
<hdwallet.derivation.BIP32Derivation object at 0x000001E8BFB98D60>
```
**from\_account**(*account: int*, *hardened: bool = True*) → *[hdwallet.derivations.BIP32Derivation](#page-29-1)* Derivation from Account index.

Parameters

- **account**  $(int)$  Coin type index.
- **hardened** (bool) Hardened, default to True.

Returns BIP32Derivation – BIP32Derivation instance.

```
>>> from hdwallet.derivations import BIP32Derivation
>>> bip32_derivation = BIP32Derivation()
>>> bip32_derivation.from_account(account=1, hardened=True)
<hdwallet.derivation.BIP32Derivation object at 0x000001E8BFB98D60>
```
**from\_change**(*change: bool*) → *[hdwallet.derivations.BIP32Derivation](#page-29-1)* Derivation from external Change.

Parameters change (bool) – External chnage.

Returns BIP32Derivation – BIP32Derivation instance.

```
>>> from hdwallet.derivations import BIP32Derivation
>>> bip32_derivation = BIP32Derivation()
>>> bip32_derivation.from_account(change=True)
<hdwallet.derivation.BIP32Derivation object at 0x000001E8BFB98D60>
```
**from address** (*address: int, hardened: bool = False*)  $\rightarrow$  *[hdwallet.derivations.BIP32Derivation](#page-29-1)* Derivation from Address index.

**Parameters** 

- <span id="page-31-0"></span>• **address** (int) – Address index.
- **hardened** (bool) Hardened, default to True.

Returns BIP32Derivation – BIP32Derivation instance.

```
>>> from hdwallet.derivations import BIP32Derivation
>>> bip32_derivation = BIP32Derivation()
>>> bip32_derivation.from_address(address=1, hardened=True)
<hdwallet.derivation.BIP32Derivation object at 0x000001E8BFB98D60>
```
**clean\_derivation**() → *[hdwallet.derivations.BIP32Derivation](#page-29-1)*

Clean derivation path or indexes.

Returns Derivation – Derivation instance.

```
>>> from hdwallet.derivations import Derivation
>>> derivation = Derivation()
>>> derivation.from_path(path="m/44'/0'/'0/0/0")
>>> str(derivation)
"m/44'/0'/'0/0/0"
>>> derivation.clean_derivation()
<hdwallet.wallet.HDWallet object at 0x000001E8BFB98D60>
>>> str(derivation)
"" ""
```
#### **purpose**() → str

Gey Purpose index.

Returns str – Purpose index.

```
>>> from hdwallet.derivations import BIP32Derivation
>>> bip32_derivation = BIP32Derivation()
>>> bip32_derivation.from_purpose(purpose=0, hardened=True)
>>> bip32_derivation.purpose()
"0'"
```
#### **coin\_type**() → str

Gey Coin Type index.

Returns str – Coin Type index.

```
>>> from hdwallet.derivations import BIP32Derivation
>>> bip32_derivation = BIP32Derivation()
>>> bip32_derivation.coin_type(coin_type=15, hardened=True)
>>> bip32_derivation.coin_type()
"15'"
```
#### **account** ()  $\rightarrow$  str

Gey Account index.

Returns str – Account index.

```
>>> from hdwallet.derivations import BIP32Derivation
>>> bip32_derivation = BIP32Derivation()
>>> bip32_derivation.from_account(account=1, hardened=True)
>>> bip32_derivation.account()
"1'"
```

```
change (number: bool = False) \rightarrow Union[str, bool]
     Gey external Change.
```
<span id="page-32-1"></span>**Parameters number** (bool) – Return type, default to False.

Returns str – External change index.

```
>>> from hdwallet.derivations import BIP32Derivation
>>> bip32_derivation = BIP32Derivation()
>>> bip32_derivation.from_change(change=True)
>>> bip32_derivation.change(number=True)
'' 1"
>>> bip32_derivation.change(number=False)
True
```
#### **address** ()  $\rightarrow$  str

Gey Address index.

Returns str – Address index.

```
>>> from hdwallet.derivations import BIP32Derivation
>>> bip32_derivation = BIP32Derivation()
>>> bip32_derivation.from_address(address=1, hardened=True)
>>> bip32_derivation.address()
"1"
```
### <span id="page-32-0"></span>**5.2 BIP44Derivation**

**class** hdwallet.derivations.**BIP44Derivation**(*cryptocurrency: Any*, *account: Union[int, Tuple[int, bool]] = 0*, *change: bool = False*, *address: Union[int, Tuple[int, bool]] = 0*)

Hierarchical Deterministic Wallet BIP44 Derivation

**Parameters** 

- **cryptocurrency** (Cryptocurrency) Cryptocurrency instance.
- **account** (int, tuple) Account index, default to 0.
- **change** (*bool*) Change addresses, default to False.
- **address** (int, tuple) Address index, default to 0.

Returns BIP44Derivation – BIP44Derivation instance.

```
>>> from hdwallet.derivations import BIP44Derivation
>>> from hdwallet.cryptocurrencies import BitcoinMainnet
>>> BIP44Derivation(cryptocurrency=BitcoinMainnet)
<hdwallet.derivations.Derivation object at 0x000001EBC58E9F70>
>>> str(BIP44Derivation(cryptocurrency=BitcoinMainnet))
"m/44'/0'/0'/0/0"
```
## <span id="page-33-2"></span><span id="page-33-0"></span>**5.3 BIP49Derivation**

```
class hdwallet.derivations.BIP49Derivation(cryptocurrency: Any, account: Union[int, Tu-
                                                        ple[int, bool]] = 0, change: bool = False, ad-
                                                        dress: Union[int, Tuple[int, bool]] = 0)
     Hierarchical Deterministic Wallet BIP49 Derivation
          Parameters
                • cryptocurrency (Cryptocurrency) – Cryptocurrency instance.
                • account (int, tuple) – Account index, default to 0.
```
- **change** (*bool*) Change addresses, default to False.
- **address** (int, tuple) Address index, default to 0.

Returns BIP49Derivation – BIP49Derivation instance.

```
>>> from hdwallet.derivations import BIP49Derivation
>>> from hdwallet.cryptocurrencies import BitcoinMainnet
>>> BIP49Derivation(cryptocurrency=BitcoinMainnet)
<hdwallet.derivations.Derivation object at 0x000001EBC58E9F70>
>>> str(BIP49Derivation(cryptocurrency=BitcoinMainnet))
"m/49'/0'/0'/0/0"
```
## <span id="page-33-1"></span>**5.4 BIP84Derivation**

```
class hdwallet.derivations.BIP84Derivation(cryptocurrency: Any, account: Union[int, Tu-
                                                        ple[int, bool]] = 0, change: bool = False, ad-
                                                        dress: Union[int, Tuple[int, bool]] = 0)
```
Hierarchical Deterministic Wallet BIP84 Derivation

**Parameters** 

- **cryptocurrency** (Cryptocurrency) Cryptocurrency instance.
- **account** (int, tuple) Account index, default to 0.
- **change** (*bool*) Change addresses, default to False.
- **address** (int, tuple) Address index, default to 0.

Returns BIP84Derivation – BIP84Derivation instance.

```
>>> from hdwallet.derivations import BIP84Derivation
>>> from hdwallet.cryptocurrencies import BitcoinMainnet
>>> BIP84Derivation(cryptocurrency=BitcoinMainnet)
<hdwallet.derivations.Derivation object at 0x000001EBC58E9F70>
>>> str(BIP84Derivation(cryptocurrency=BitcoinMainnet))
"m/49'/0'/0'/0/0"
```
## <span id="page-34-1"></span><span id="page-34-0"></span>**5.5 BIP141Derivation**

```
class hdwallet.derivations.BIP141Derivation(cryptocurrency: Any, path:
                                               Optional[Union[str, hdwal-
                                               let.derivations.Derivation]] = None, se-
                                               mantic: str = 'p2wpkh')
```
Hierarchical Deterministic Wallet BIP141 Derivation

Parameters

- **path** (str) Derivation path, default to None.
- **semantic** (str) Extended semantic, defaults to P2WPKH.

Returns BIP141Derivation – BIP141Derivation instance.

```
>>> from hdwallet.derivations import BIP141Derivation
>>> from hdwallet.cryptocurrencies import BitcoinMainnet
>>> BIP141Derivation(cryptocurrency=BitcoinMainnet)
<hdwallet.derivations.Derivation object at 0x000001EBC58E9F70>
>>> str(BIP141Derivation(cryptocurrency=BitcoinMainnet))
"m/49'/0'/0'/0/0"
```
### **SIX**

### **UTILS**

```
hdwallet.utils.generate_passphrase(length: int = 32) → str
     Generate entropy hex string.
```
Parameters length  $(int)$  – Passphrase length, default to 32.

Returns str – Passphrase hex string.

```
>>> from hdwallet.utils import generate_passphrase
>>> generate_passphrase(length=32)
"N39rPfa3QvF2Tm2nPyoBpXNiBFXJywTz"
```
hdwallet.utils.**generate\_entropy**(*strength: int = 128*) → str

Generate entropy hex string.

Parameters strength  $(int)$  – Entropy strength, default to 128.

Returns str – Entropy hex string.

```
>>> from hdwallet.utils import generate_entropy
>>> generate_entropy(strength=128)
"ee535b143b0d9d1f87546f9df0d06b1a"
```
hdwallet.utils.**generate\_mnemonic**(*language: str = 'english'*, *strength: int = 128*) → str Generate mnemonic words.

**Parameters** 

- **language** (str) Mnemonic language, default to english.
- **strength** (int) Entropy strength, default to 128.

Returns str – Mnemonic words.

```
>>> from hdwallet.utils import generate_mnemonic
>>> generate_mnemonic(language="french")
"sceptre capter sequence girafe absolu relatif fleur zoologie muscle sirop
˓→saboter parure"
```
hdwallet.utils.**is\_entropy**(*entropy: str*) → bool

Check entropy hex string.

Parameters entropy  $(str)$  – Mnemonic words.

Returns bool – Entropy valid/invalid.

```
>>> from hdwallet.utils import is_entropy
>>> is_entropy(entropy="ee535b143b0d9d1f87546f9df0d06b1a")
True
```
<span id="page-37-0"></span>hdwallet.utils.**is mnemonic** (*mnemonic: str. <i>language: Optional[str]* = *None*)  $\rightarrow$  bool Check mnemonic words.

#### **Parameters**

- **mnemonic** (str) Mnemonic words.
- **Language** (str) Mnemonic language, default to None.

Returns bool – Mnemonic valid/invalid.

```
>>> from hdwallet.utils import is_mnemonic
>>> is_mnemonic(mnemonic="sceptre capter sequence girafe absolu relatif fleur.
˓→zoologie muscle sirop saboter parure")
True
```

```
hdwallet.utils.get_entropy_strength(entropy: str) → int
     Get entropy strength.
```
**Parameters entropy**  $(str)$  – Entropy hex string.

Returns int – Entropy strength.

```
>>> from hdwallet.utils import get_entropy_strength
>>> get_entropy_strength(entropy="ee535b143b0d9d1f87546f9df0d06b1a")
128
```
hdwallet.utils.**get\_mnemonic\_strength**(*mnemonic: str*, *language: Optional[str] = None*) → int Get mnemonic strength.

#### **Parameters**

- **mnemonic** (str) Mnemonic words.
- **Language** (str) Mnemonic language, default to None.

Returns int – Mnemonic strength.

```
>>> from hdwallet.utils import get_mnemonic_strength
>>> get_mnemonic_strength(mnemonic="sceptre capter sequence girafe absolu relatif
˓→fleur zoologie muscle sirop saboter parure")
128
```
hdwallet.utils.**get\_mnemonic\_language**(*mnemonic: str*) → str

Get mnemonic language.

Parameters **mnemonic** (str) – Mnemonic words.

Returns str – Mnemonic language.

```
>>> from hdwallet.utils import get_mnemonic_language
>>> get_mnemonic_language(mnemonic="sceptre capter sequence girafe absolu relatif
˓→fleur zoologie muscle sirop saboter parure")
"french"
```
hdwallet.utils.**entropy\_to\_mnemonic**(*entropy: str*, *language: str = 'english'*) → str Get mnemonic from entropy hex string.

#### **Parameters**

- **entropy**  $(str)$  Entropy hex string.
- **language**  $(str)$  Mnemonic language, default to english.

<span id="page-38-0"></span>Returns str – Mnemonic words.

```
>>> from hdwallet.utils import entropy_to_mnemonic
>>> entropy_to_mnemonic(entropy="ee535b143b0d9d1f87546f9df0d06b1a", language=
˓→"korean")
\mathbf{u} " \mathbf{u}" \mathbf{u}
```
hdwallet.utils.**mnemonic\_to\_entropy**(*mnemonic: str*, *language: Optional[str] = None*) → str Get entropy from mnemonic words.

#### **Parameters**

- **mnemonic** (str) Mnemonic words.
- **language** (str) Mnemonic language, default to english.

Returns str – Enropy hex string.

```
>>> from hdwallet.utils import mnemonic_to_entropy
>>> mnemonic_to_entropy(mnemonic=" ", language="korean")
"ee535b143b0d9d1f87546f9df0d06b1a"
```
## **PYTHON MODULE INDEX**

## <span id="page-40-0"></span>h

hdwallet.utils, [33](#page-36-0)

## **INDEX**

## <span id="page-42-0"></span>A

#### account() (*hdwallet.derivations.BIP32Derivation method*), [28](#page-31-0)

- address() (*hdwallet.derivations.BIP32Derivation method*), [29](#page-32-1)
- address() (*hdwallet.hdwallet.BIP141HDWallet method*), [23](#page-26-1)
- address() (*hdwallet.hdwallet.BIP32HDWallet method*), [20](#page-23-1)
- address() (*hdwallet.hdwallet.BIP44HDWallet method*), [21](#page-24-2)
- address() (*hdwallet.hdwallet.BIP49HDWallet method*), [22](#page-25-1)
- address() (*hdwallet.hdwallet.BIP84HDWallet method*), [22](#page-25-1)

## B

BIP141Derivation (*class in hdwallet.derivations*), [31](#page-34-1) BIP141HDWallet (*class in hdwallet.hdwallet*), [23](#page-26-1) BIP32Derivation (*class in hdwallet.derivations*), [26](#page-29-2) BIP32HDWallet (*class in hdwallet.hdwallet*), [20](#page-23-1) BIP44Derivation (*class in hdwallet.derivations*), [29](#page-32-1) BIP44HDWallet (*class in hdwallet.hdwallet*), [21](#page-24-2) BIP49Derivation (*class in hdwallet.derivations*), [30](#page-33-2) BIP49HDWallet (*class in hdwallet.hdwallet*), [21](#page-24-2) BIP84Derivation (*class in hdwallet.derivations*), [30](#page-33-2) BIP84HDWallet (*class in hdwallet.hdwallet*), [22](#page-25-1)

## C

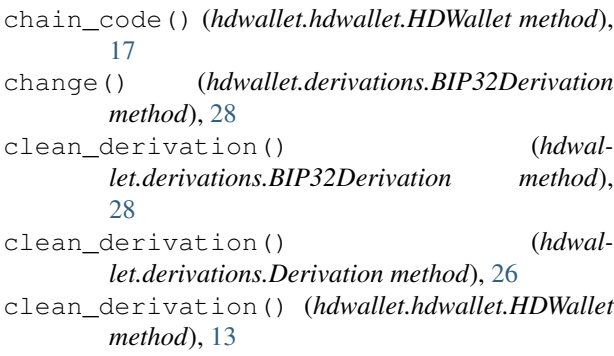

- coin\_type() (*hdwallet.derivations.BIP32Derivation method*), [28](#page-31-0)
- compressed() (*hdwallet.hdwallet.HDWallet method*), [13](#page-16-0)
- cryptocurrency() (*hdwallet.hdwallet.HDWallet method*), [15](#page-18-0)

### D

Derivation (*class in hdwallet.derivations*), [25](#page-28-2) dumps() (*hdwallet.hdwallet.HDWallet method*), [19](#page-22-0)

## E

entropy() (*hdwallet.hdwallet.HDWallet method*), [14](#page-17-0) entropy\_to\_mnemonic() (*in module hdwallet.utils*), [34](#page-37-0)

## F

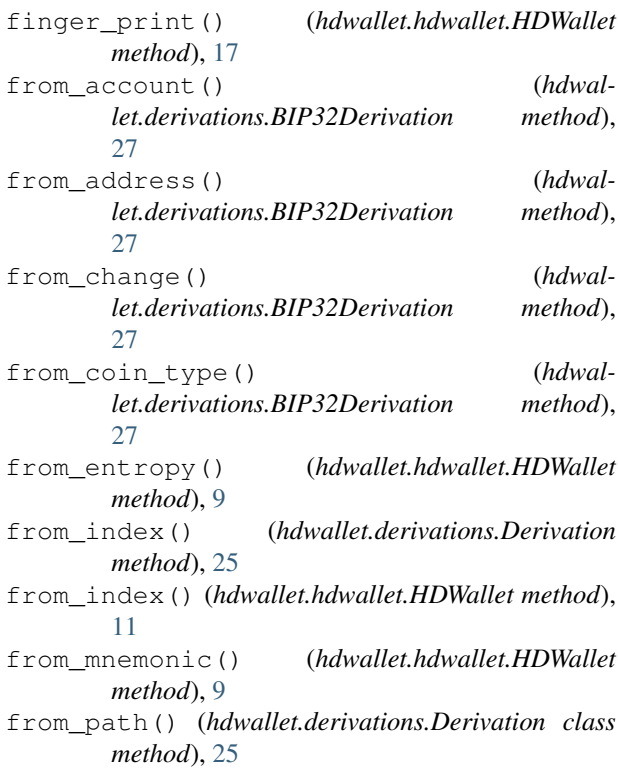

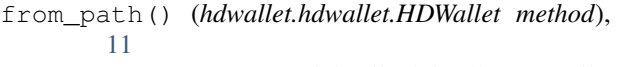

from\_private\_key() (*hdwallet.hdwallet.HDWallet method*), [11](#page-14-0)

from\_purpose() (*hdwallet.derivations.BIP32Derivation method*), [26](#page-29-2)

from\_root\_xprivate\_key() (*hdwallet.hdwallet.HDWallet method*), [10](#page-13-0)

from\_seed() (*hdwallet.hdwallet.HDWallet method*), [10](#page-13-0)

from\_wif() (*hdwallet.hdwallet.HDWallet method*), [10](#page-13-0) from\_xprivate\_key() (*hdwallet.hdwallet.HDWallet method*), [10](#page-13-0)

## G

generate\_entropy() (*in module hdwallet.utils*), [33](#page-36-1) generate\_mnemonic() (*in module hdwallet.utils*), [33](#page-36-1) generate\_passphrase() (*in module hdwallet.utils*), [33](#page-36-1) get\_entropy\_strength() (*in module hdwallet.utils*), [34](#page-37-0) get\_mnemonic\_language() (*in module hdwallet.utils*), [34](#page-37-0) get\_mnemonic\_strength() (*in module hdwallet.utils*), [34](#page-37-0)

## H

hash() (*hdwallet.hdwallet.HDWallet method*), [17](#page-20-0) HDWallet (*class in hdwallet.hdwallet*), [9](#page-12-2) hdwallet.utils module, [33](#page-36-1)

## I

is\_entropy() (*in module hdwallet.utils*), [33](#page-36-1) is\_mnemonic() (*in module hdwallet.utils*), [33](#page-36-1)

## L

language() (*hdwallet.hdwallet.HDWallet method*), [15](#page-18-0)

## M

mnemonic() (*hdwallet.hdwallet.HDWallet method*), [14](#page-17-0) mnemonic\_to\_entropy() (*in module hdwallet.utils*), [35](#page-38-0) module

hdwallet.utils, [33](#page-36-1)

## N

network() (*hdwallet.hdwallet.HDWallet method*), [16](#page-19-0)

## P

p2pkh\_address() (*hdwallet.hdwallet.HDWallet method*), [17](#page-20-0)

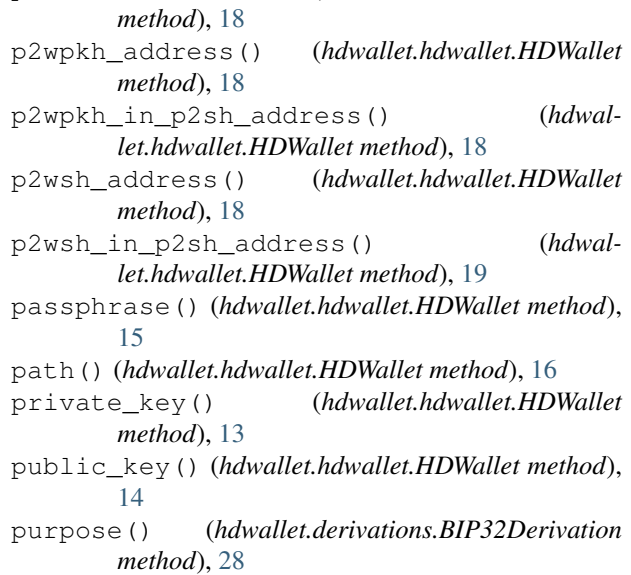

p2sh\_address() (*hdwallet.hdwallet.HDWallet*

## R

root\_xprivate\_key() (*hdwallet.hdwallet.HDWallet method*), [12](#page-15-0)

root\_xpublic\_key() (*hdwallet.hdwallet.HDWallet method*), [12](#page-15-0)

### S

seed() (*hdwallet.hdwallet.HDWallet method*), [16](#page-19-0) semantic() (*hdwallet.hdwallet.HDWallet method*), [16](#page-19-0) strength() (*hdwallet.hdwallet.HDWallet method*), [14](#page-17-0) symbol() (*hdwallet.hdwallet.HDWallet method*), [15](#page-18-0)

## U

uncompressed() (*hdwallet.hdwallet.HDWallet method*), [13](#page-16-0)

### W

wif() (*hdwallet.hdwallet.HDWallet method*), [19](#page-22-0)

### X

*method*), [12](#page-15-0) *method*), [12](#page-15-0)

xprivate\_key() (*hdwallet.hdwallet.HDWallet*

xpublic\_key() (*hdwallet.hdwallet.HDWallet*